## **SQL Remote**

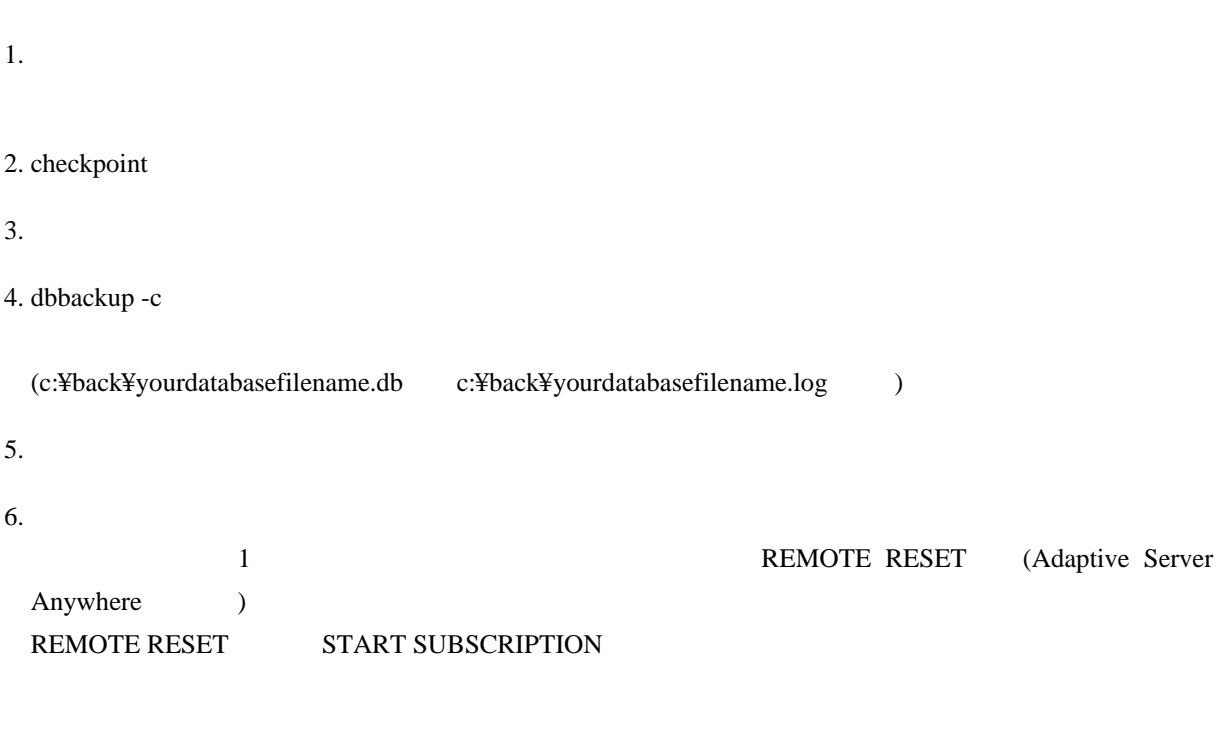

 $7.$ 

(dbremote)